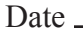

## DynaNotes Grade 5 Science Streamlined Derivative Work Example: "Activity: Create and Manipulate a Single Season Model of Sun and Earth"

Follow the instructions to create and manipulate a seasonal model of the sun and Earth.

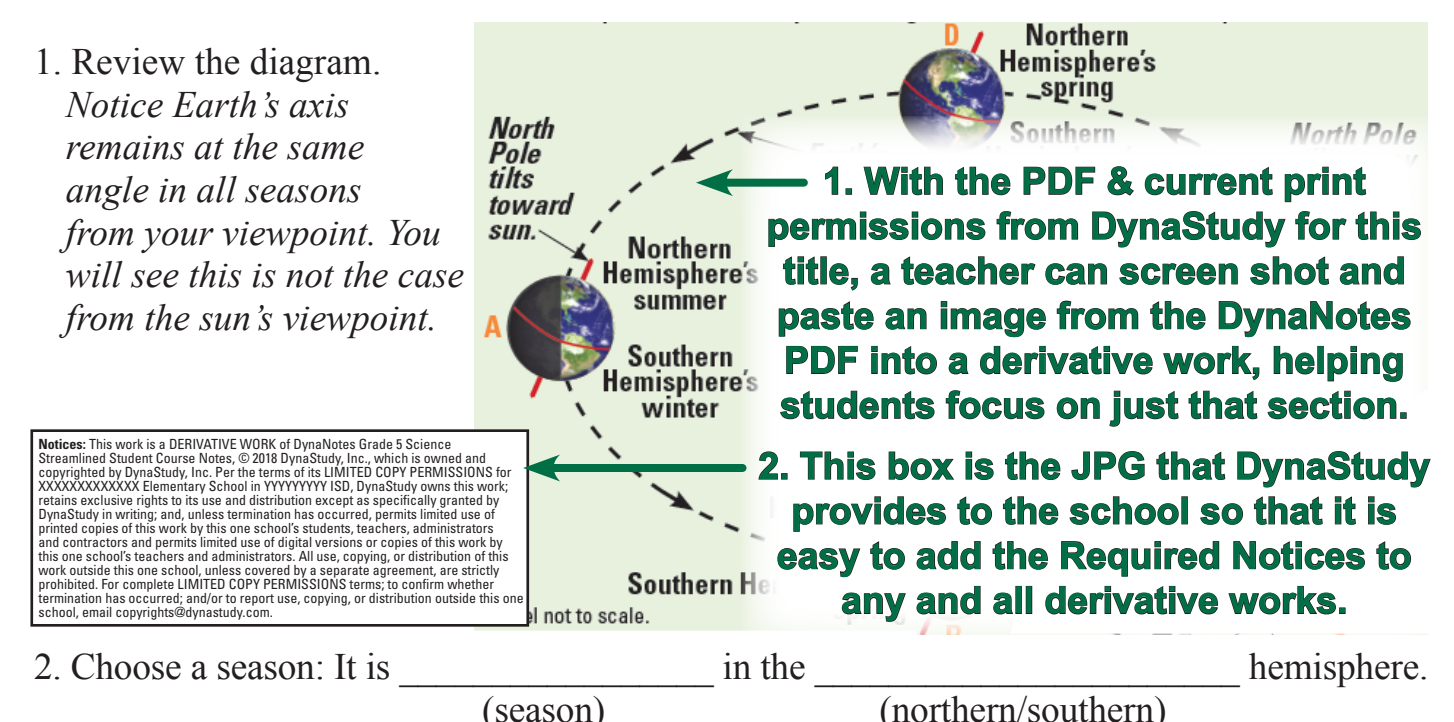

- 3. Create a simple model using available supplies. It should include the sun, the Earth, Earth's equator, and Earth's imaginary axis. Identify the northern and southern hemispheres with different colors or by repeatedly writing "S" below the equator. *No moving parts are needed.*
- 4. Put your head near the sun and look at the Earth. Draw the appearance of the equator in the correct circle of the table (for the season you chose). Shade the southern hemisphere. *Note: It is easier to draw the equator if you draw the axis, too.*
- 5. What season comes next in the hemisphere you chose? Adjust your model to represent that season and draw the appearance of the equator from the sun's point of view in that circle of the table (and shade the southern hemisphere). Adjust your model and continue the process two more times to complete the table.

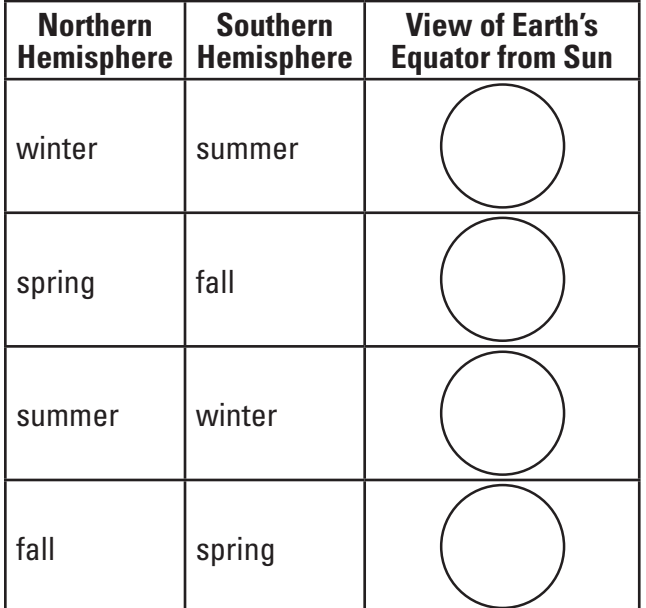

6. Explain how different areas on Earth receive more or less sunlight during different seasons.

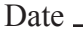

**1. With the PDF & current print permissions from DynaStudy for this title, a teacher can screen shot and** 

**PDF into a derivative work, helping students focus on just that section.**

**2. This box is the JPG that DynaStudy provides to the school so that it is easy to add the Required Notices to any and all derivative works.**

**paste an image from the DynaNotes** 

## DynaNotes Grade 8 Science Streamlined Derivative Work Example: "Activity: Create and Manipulate a Single Moon Phase Model of Moon and Earth"

Follow the instructions to create and manipulate a single moon phase model.

 $full$ 

1. Review the diagram.

*Notice the dark half of the moon (opposite the sun) is always in the same position from your viewpoint (in this diagram, on the left). You will see this is not the case from Earth's viewpoint.*

**Notices:** This work is a DERIVATIVE WORK of DynaNotes Grade 8 Science<br>Streamlined Student Course Notes, © 2018 DynaStudy, Inc., which is owned and<br>copyrighted by DynaStudy, Inc. Per the terms of its LIMITED COPY PERMISSIO printed copies of this work by this one school's students, teachers, administrators and contractors and permits limited use of digital versions or copies of this work by this one school's teachers and administrators. All use, copying, or distribution of this work outside this one school, unless covered by a separate agreement, are strictly prohibited. For complete LIMITED COPY PERMISSIONS terms; to confirm whether termination has occurred; and/or to report use, copying, or distribution outside this one school, email copyrights@dynastudy.com.

2. Choose a moon phase: It is a \_\_\_\_\_\_\_\_\_\_\_\_\_\_\_\_\_\_\_\_\_\_\_\_\_\_ moon.

(moon phase)

3. Create a simple model using available supplies. It should include Earth, Earth's moon, and something to show the direction sunlight is coming from (as a giant "wall" of light: remember, the sun is massive compared to Earth). Identify the dark and lit sides of the moon by blackening half of it.\* *No moving parts are needed.*

- 4. Put your head near the Earth and look at the moon. Shade the area of the moon that appears dark from Earth's viewpoint in the correct circle of the table (for the moon phase you chose).
- 5. Which moon phase comes next?

Adjust your model to represent that moon phase. Be sure to keep the Earth and sun in the same position, and only move the moon. Take care to always have the dark side of the moon opposite the direction of sunlight. Draw the moon's appearance in that circle of the table. Continue to adjust your model until the table is complete.

new moon | full moon waxing crescent waning gibbous  $first$  quarter  $\parallel$  last quarter waxing gibbous waning crescent

**Moon Phase & View from Earth**

- 6. How would you explain the moon phases to someone who does not understand them?
- 7. What are some limitations of your model?

*\*In reality, the moon slowly rotates as it revolves, keeping the same side facing Earth, which means the part of the moon that is light or dark is always changing. BONUS: To make your model even more accurate, draw a "face" on half the moon – the side that will always face Earth – and use play-dough or removable tape as a movable "shadow," so you can shift the shadow's position on the moon (still keeping the shadow opposite the sun in all cases).* 

*Copyright © 2018 DynaStudy, Inc.* Grade 8 Science Streamlined